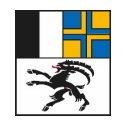

7001 Chur, Ringstrasse 10 Telefon +41 81 257 24 32 Fax +41 81 257 20 17 E-Mail: 'info@alg.gr.ch www.alg.gr.ch

Handbuch der amtlichen Vermessung im Kanton Graubünden

# 2.2.25a

# Spannungsfreie Vermessung Graubünden Transformationsvoraussetzungen

Version: 1.0 14. Juli 2021

## Inhaltsverzeichnis

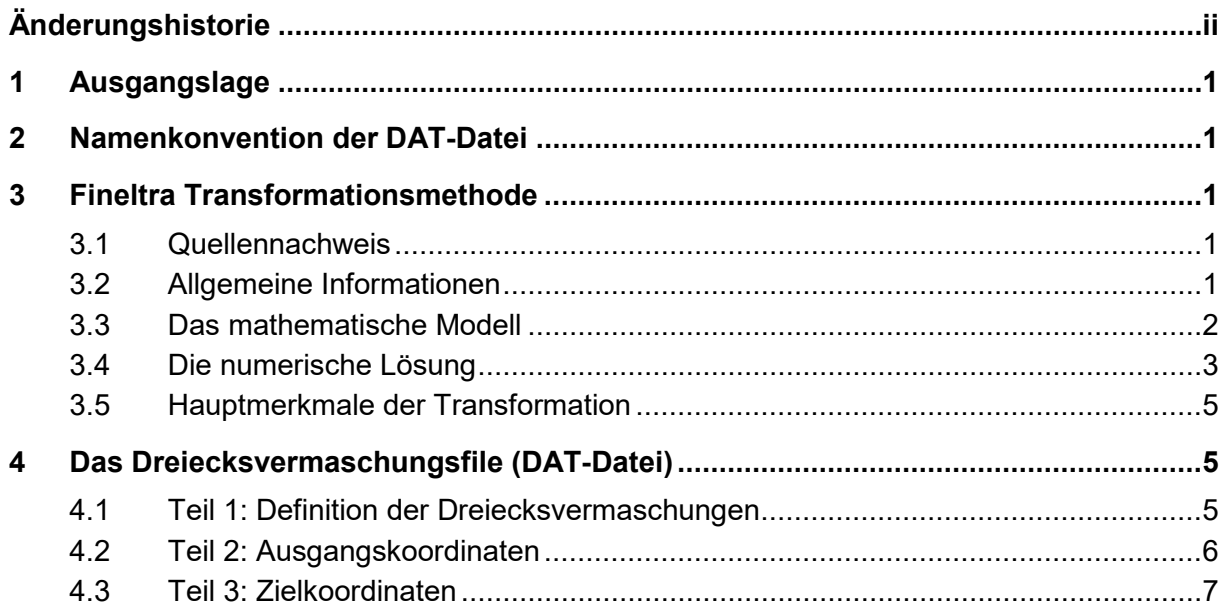

## <span id="page-2-0"></span>**Änderungshistorie**

<span id="page-2-1"></span>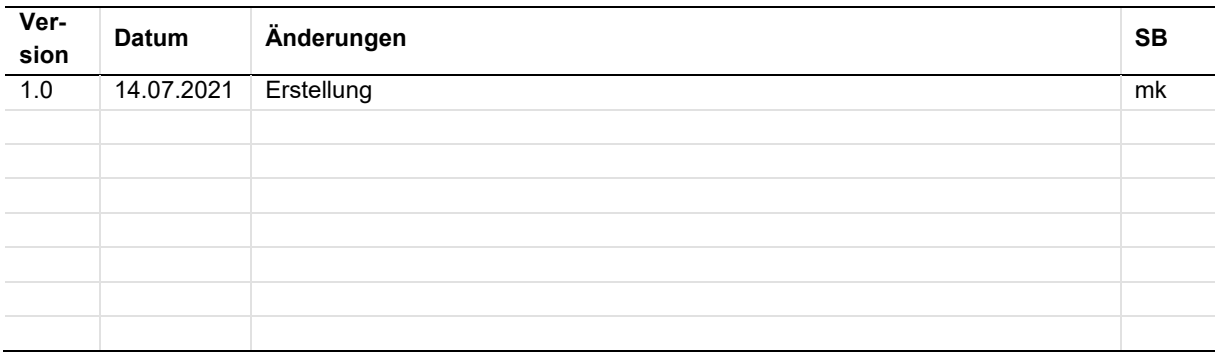

## <span id="page-3-0"></span>**1 Ausgangslage**

Dieses Dokument ergänzt das [Konzept für lokale Entzerrungen der Daten der amtlichen](https://www.gr.ch/DE/institutionen/verwaltung/dvs/alg/dokumentation/Vermessung/Dokumentliste%20Rechtsgrundlagen/02-02-25_Spannungsfreie-Verm-GR_V1-0_de.pdf)  [Vermessung \(Handbuch der AV 2.2.25\).](https://www.gr.ch/DE/institutionen/verwaltung/dvs/alg/dokumentation/Vermessung/Dokumentliste%20Rechtsgrundlagen/02-02-25_Spannungsfreie-Verm-GR_V1-0_de.pdf)

Für die Verwendung der bestehenden kantonalen Lösung, die beim Bezugsrahmenwechsel von LV03 auf LV95 eingesetzt wurde, bedarf es einiger Anpassungen.

Der damalige Prozess für den Bezugsrahmenwechsel, in dem eine FileGDB mittels FME eine FINELTRA-Transformation von LV03 nach LV95 durchgeführt wurde, soll nun um die Möglichkeit erweitert werden, dass Entzerrungen von LV95-Daten mit lokalen Spannungen nach LV95 (entzerrt) gemeindeweise durchgeführt werden können.

Damit der Prozess durch den Softwarehersteller angepasst werden kann, gibt das Amt für Landwirtschaft und Geoinformation (ALG) lediglich den Input mittels Dreiecksvermaschungsdatei (DAT-Datei) und die Dateibenennung (Namenskonvention) dieser Dateien vor.

## <span id="page-3-1"></span>**2 Namenkonvention der DAT-Datei**

Die Namenskonvention der DAT-Datei setzt sich aus vier Parametern zusammen und soll Auskunft geben über die Örtlichkeit, den Zeitpunkt (Datum der Messung) der Dreiecksvermaschung und den Ersteller. Sind die Messungen über mehrere Monate verteilt vorhanden, so ist ein mittleres Datum zu wählen. Jede DAT-Datei muss mit der BFS-Nummer beginnen, gefolgt vom Datum, einem vorgegebenen Kürzel des Unternehmers und einer oder mehrerer Gebietsbezeichnungen. Sonderzeichen und Leerschläge sind nicht erlaubt.

Die DAT-Dateien sind nach der folgenden Struktur zu benennen:

- − <BFS-Nr.> BFS-Nr. gemäss der Interlisdaten der Amtlichen Vermessung (4 Zeichen)
- − <Datum> Datum der Definition Dreiecksvermaschung (8 Zeichen)
- − <Bürokürzel> Die ersten drei Buchstaben der Firma (3 Zeichen)
- − <Gebietsbezeichung> z. B. Gemeindename, Fraktion, Örtlichkeit (max. 40 Zeichen)

Bsp:

<BFS-Nr.>\_ <Datum>\_<Firma>\_<Gebietsbezeichung>.dat

3901\_20210515\_CHU\_Maladers.dat

### <span id="page-3-2"></span>**3 Fineltra Transformationsmethode**

#### <span id="page-3-3"></span>**3.1 Quellennachweis**

Die Kapitel 3 ff. stammen aus dem Handbuch GeoSuite von swisstopo und wurden um kantonale Bedingungen minimal angepasst (Kap. [4.1\)](#page-7-2).

#### <span id="page-3-4"></span>**3.2 Allgemeine Informationen**

Die Schweiz verwendet für praktisch alle Vermessungsarbeiten ein Bezugssystem (CH1903) und einen Bezugsrahmen (LV03), welche sich auf hundertjährige Grundlagen der Landesvermessung stützen.

Dementsprechend weist der Bezugsrahmen LV03 Verzerrungen im Meter-Bereich auf. Die modernen Satellitenmethoden ermöglichen es heute, einen um ein vielfaches genaueren

neuen Bezugsrahmen für die Landesvermessung (LV95) zu verwenden. Die Verzerrungen sind in diesem Rahmen nur noch in der Grössenordnung von 1 cm.

Das neue Bezugssystem kann jedoch aus organisatorischen Gründen nicht von einem auf den anderen Tag in der amtlichen Vermessung eingeführt werden. Man braucht daher für die Übergangszeit mathematische Werkzeuge, um LV03 sowie LV95 nebeneinander zu verwenden und ineinander zu transformieren.

Ein solches Werkzeug stellt das Programm FINELTRA dar, das am IGP der ETH Zürich im Auftrag vom Bundesamt für Landestopografie entwickelt wurde. Im Programm ist die affine (lineare) Transformation mit finiten Elementen eingebaut.

Die Grundidee dabei ist, die Schweiz in Dreiecksmaschen zu unterteilen. Die Knoten sind in der Regel Punkte, für welche sowohl LV03- als auch LV95-Koordinaten vorliegen.

Für jedes Dreieck wird eine lineare Transformation so festgelegt, dass die Eckpunkte, die in beiden Koordinatensystemen bekannt sind, genau aufeinander abgebildet werden.

Die so bestimmte Affinität wird für alle Punkte des Dreiecks (im Innern und am Rand) verwendet.

Das Programm erlaubt dort eine sukzessive lokale Transformationsverbesserung durch Verdichtung der Transformationsstützpunkte, wo das neue Landessystem durch neue geodätische Messungen verdichtet wird.

Die Höhen der mit FINELTRA transformierten Punkte bleiben unverändert.

#### <span id="page-4-0"></span>**3.3 Das mathematische Modell**

Die Grundidee von FINELTRA ist eine Zerlegung des gesamten Staatsgebietes in (finite) dreieckige Elementarflächen, innerhalb derer affine Koordinatentransformationen durchgeführt werden. Dreiecksüberlappungen und Lücken müssen vermieden werden.

Dieses Dreiecksnetz wird in seiner ersten Version definiert durch die Triangulationspunkte 1. und 2. Ordnung, die in die Diagnoseausgleichung der Landestriangulation einbezogen wurden. Für diese Punkte existieren die offiziellen Koordinaten LV03 und LV95-Koordinaten aus Anschlussmessungen an die LV95-Hauptpunkte. Sie können daher als Passpunkte für die Koordinatentransformation dienen. Der Definition des Dreiecksnetzes muss besondere Aufmerksamkeit geschenkt werden. Es muss gewährleistet sein, dass Triangulationspunkte niederer (3. und 4.) Ordnung, Punkte der amtlichen Vermessung und alle anderen Detailpunkte durch die Transformation nur von denjenigen Passpunkten (1. und 2. Ordnung) beeinflusst werden, mit welchen sie durch Messungen verbunden waren. Diese bildeten auch die direkte oder indirekte Grundlage für die Koordinatenberechnung im heute geltenden Landessystem.

Damit das ganze Staatsgebiet der Schweiz und des Fürstentums Liechtenstein durch Dreiecke abgedeckt wird, mussten zum Teil im nahe gelegenen Ausland künstlich berechnete Transformationsstützpunkte eingeführt werden. Deren Koordinaten in LV03 und LV95 wurden aus den "echten" Transformationsstützpunkten durch Extrapolation der Verzerrungen ermittelt.

Um die Transformationsgenauigkeit noch zu steigern, muss die bestehende Dreiecksvermaschung in den meisten Gebieten der Schweiz in Zukunft noch durch zusätzliche Stützpunkte verdichtet werden.

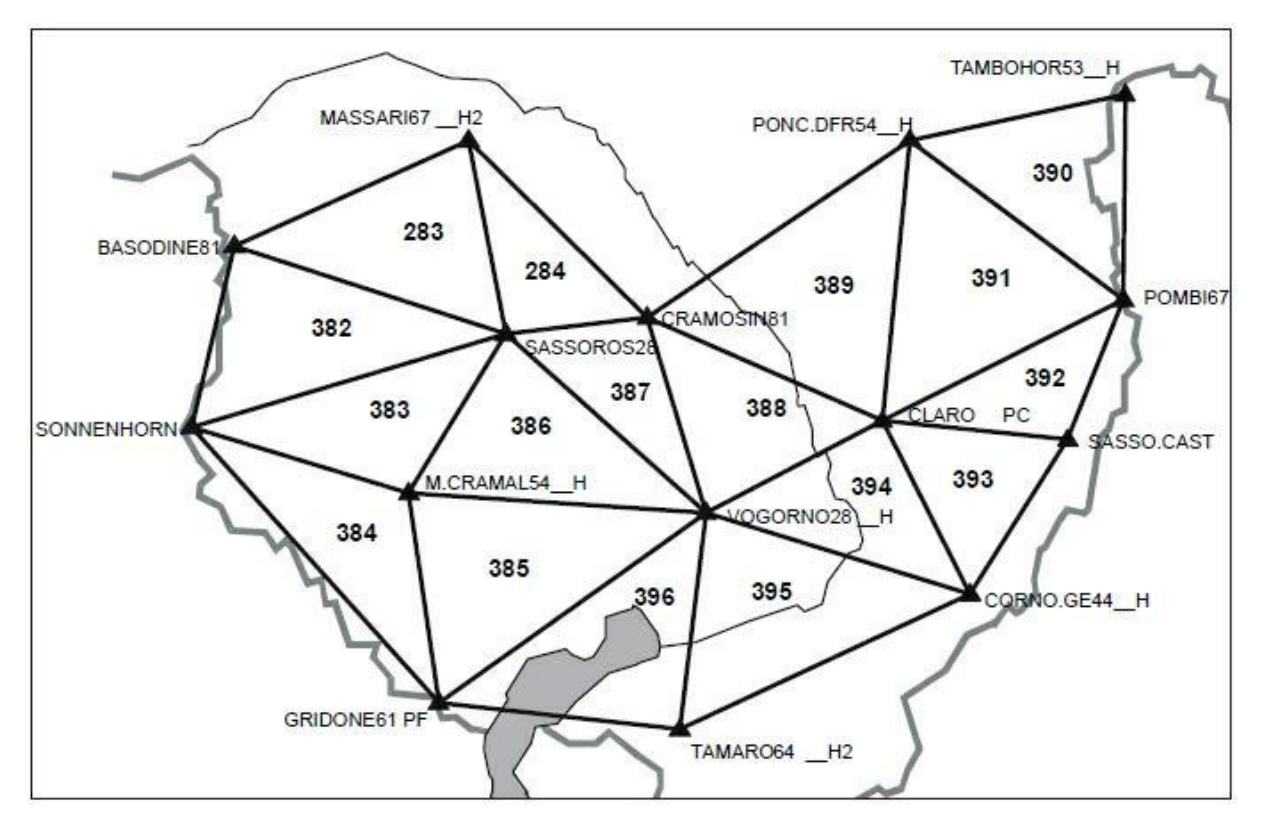

Abbildung 10 - 11 - Beispiel einer Dreiecksvermaschung für die Südschweiz.

Die Koordinatentransformation erfolgt punktweise. Für jeden umzurechnenden Punkt muss zunächst festgestellt werden, in welchem Vermaschungsdreieck er sich befindet.

Die transformierten Koordinaten im Zielsystem (Y' und X') werden als lineare Funktion der Koordinaten im Ausgangssystem (Y und X) berechnet:

$$
X' = a0 + a1 X + a2 Y
$$
  
Y' = b0 + b1 X + b2 Y

Diese allgemeine lineare Transformation ist die bekannte affine Transformation. Die sechs Parameter (a0, a1, a2, b0, b1 und b2) werden aus den Passpunkt-Koordinaten für jedes Vermaschungsdreieck bestimmt.

#### <span id="page-5-0"></span>**3.4 Die numerische Lösung**

Das Programm liest einen Punkt aus dem Eingabe-File und prüft nach dem unten beschriebenen Verfahren, ob er sich innerhalb eines bestimmten Vermaschungsdreiecks befindet. Der aktuelle Punkt T bildet zusammen mit den Dreieckspunkten T1, T2, T3 drei neue Dreiecke, für die eine Fläche P berechnet wird:

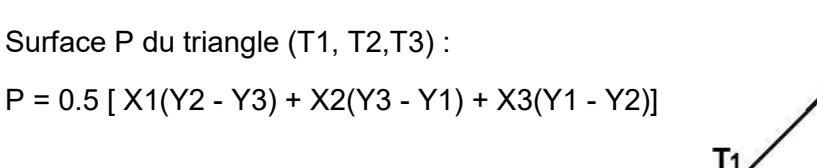

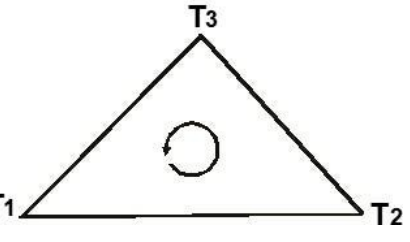

Abbildung 10 - 12 - Positiver Drehsinn

Wesentlich für die Flächenberechnung ist der Drehsinn. Bei positivem Drehsinn (Gegenuhrzeigersinn, siehe Abb. 2) erhält man eine positive Fläche. Unbedeutend ist die Wahl des ersten Punktes; wichtig ist lediglich die richtige Wahl des zweiten Punktes.

Folgende Fälle können unterschieden werden:

#### **A) Der Punkt T befindet sich ausserhalb des Vermaschungsdreiecks:**

Die Folge ist, dass zumindest eine der drei Teilflächen P1(T,T2, T3), P2(T1,T,T3) oder P3(T1,T2,T) negativ wird. Das Programm geht in diesem Fall zum nächsten Vermaschungsdreieck weiter.

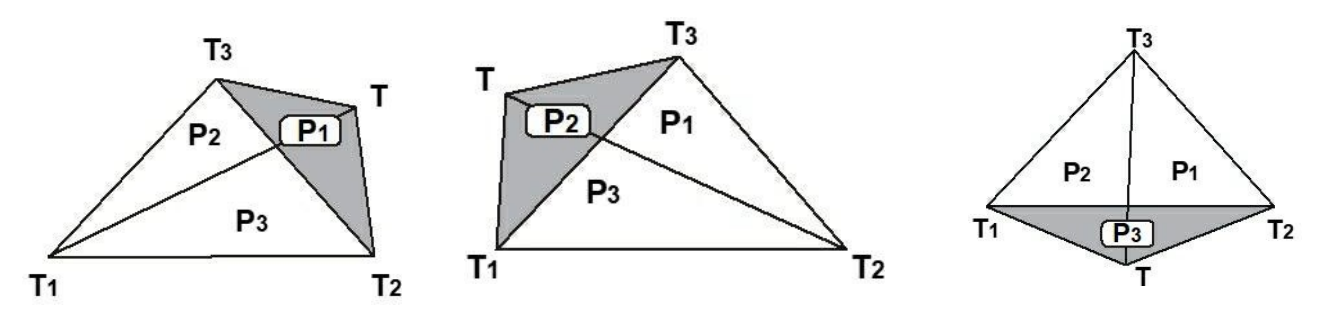

Abbildung 10 - 13 - Punkt ausserhalb des Vermaschungsdreiecks

#### **B) Der Punkt befindet sich innerhalb des Vermaschungsdreiecks:**

In diesem Fall sind alle drei Teilflächen positiv und das für die Interpolation gesuchte Vermaschungsdreieck ist somit gefunden. Ebenfalls als gefunden gilt ein Dreieck, wenn 1 (Kante) oder 2 (Ecke) Teilflächen Null und die übrigen positiv sind.

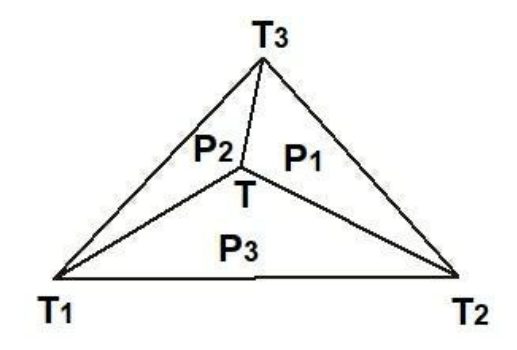

Abbildung 10 - 14 - Punkt innerhalb des Vermaschungsdreiecks

Die Interpolationsverbesserungen (DY und DX) werden in diesem Fall nach folgender Formel berechnet:

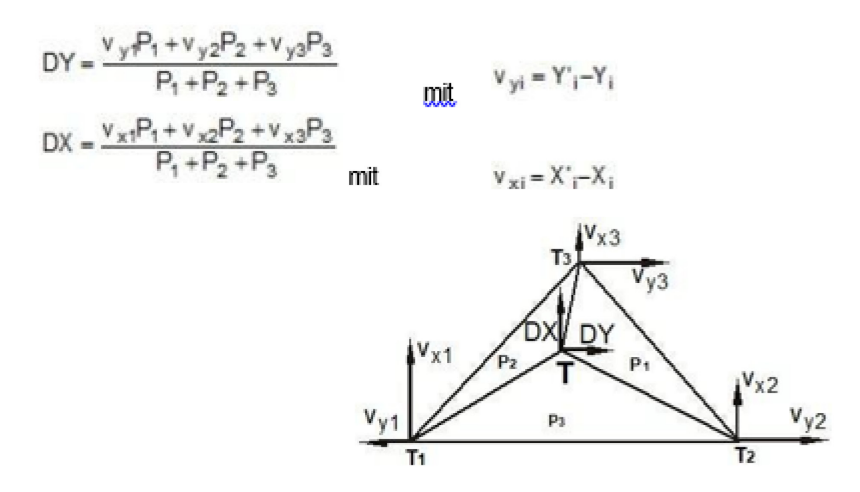

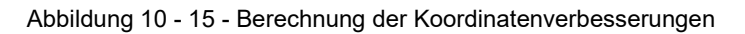

Den grössten Einfluss auf den Betrag der Koordinatenverbesserungen übt derjenige Passpunkt aus, dem die grösste Dreiecksfläche gegenüberliegt.

Die definitiv transformierten Koordinaten werden nach folgender Formel bestimmt:

$$
Y' = Y + DY
$$

$$
X' = X + DX
$$

#### <span id="page-7-0"></span>**3.5 Hauptmerkmale der Transformation**

- Die Transformation ist eindeutig und umkehrbar, sodass stets durch Rücktransformation wieder identische Koordinaten erhalten werden.
- Die Transformation der Passpunkte ergibt exakt die bekannten Zielkoordinaten.
- Die Zwischenpunkte werden homogen und ohne Überkorrekturen transformiert.
- Eine Passpunkt-Verdichtung in einem Dreieck beeinflusst die anderen Dreiecke nicht. Eine sukzessive Verbesserung ist daher möglich.
- Die Berechnung ist wenig aufwändig und kann durch alle Benutzer durchgeführt werden.
- Die Transformation über finite Elemente kann mit jeder anderen komplexeren Vortransformation kombiniert werden.

## <span id="page-7-1"></span>**4 Das Dreiecksvermaschungsfile (DAT-Datei)**

Das einmal erstellte Dreiecksvermaschungsfile gilt für das gesamte Staatsgebiet und darf nur mit Genehmigung der verantwortlichen Stellen geändert werden. Lokale Änderungen können entweder in der Dreiecksdefinition oder durch Koordinatenänderungen der Passpunkte vorgenommen werden. Benutzer müssen darüber informiert werden und ggf. müssen ihnen die aktualisierten Dreiecksvermaschungsfiles zur Verfügung gestellt werden (Prinzip der zentralen Verwaltung).

Das Dreiecksvermaschungsfile beinhaltet 3 Teile: 1. die Dreiecksdefinitionen, 2. die Ausgangskoordinaten (z. B. LV03) und 3. die Zielkoordinaten (z.B. LV95). Die einzelnen Teile sind jeweils durch eine Zeile getrennt, welche mit "-999" beginnt.

#### <span id="page-7-2"></span>**4.1 Teil 1: Definition der Dreiecksvermaschungen**

Nach 3 Titelzeilen erfolgt die Definition der Dreiecksvermaschung (fixe Vorgabe).

Der Teil der Dreiecksvermaschung hatte ursprünglich ein starres Format, welches den heutigen Anforderungen nicht mehr genügt. Für die Verwendung dieser Datei reicht es, wenn die Daten leerzeichengetrennt ausgelesen werden:

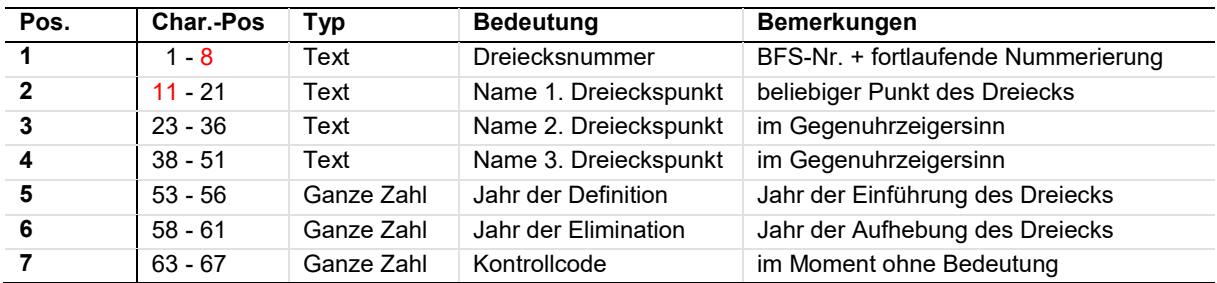

Hinweis: Die Anzahl Zeichen für das erste Textfeld (Pos. 1–8) ist abweichend zur ursprünglichen Definition von swisstopo 8 statt 7 Zeichen.

Der Beginn des 2. Textfelds (1. Dreieckspunkt) beginnt bei Pos. 11 statt 9.

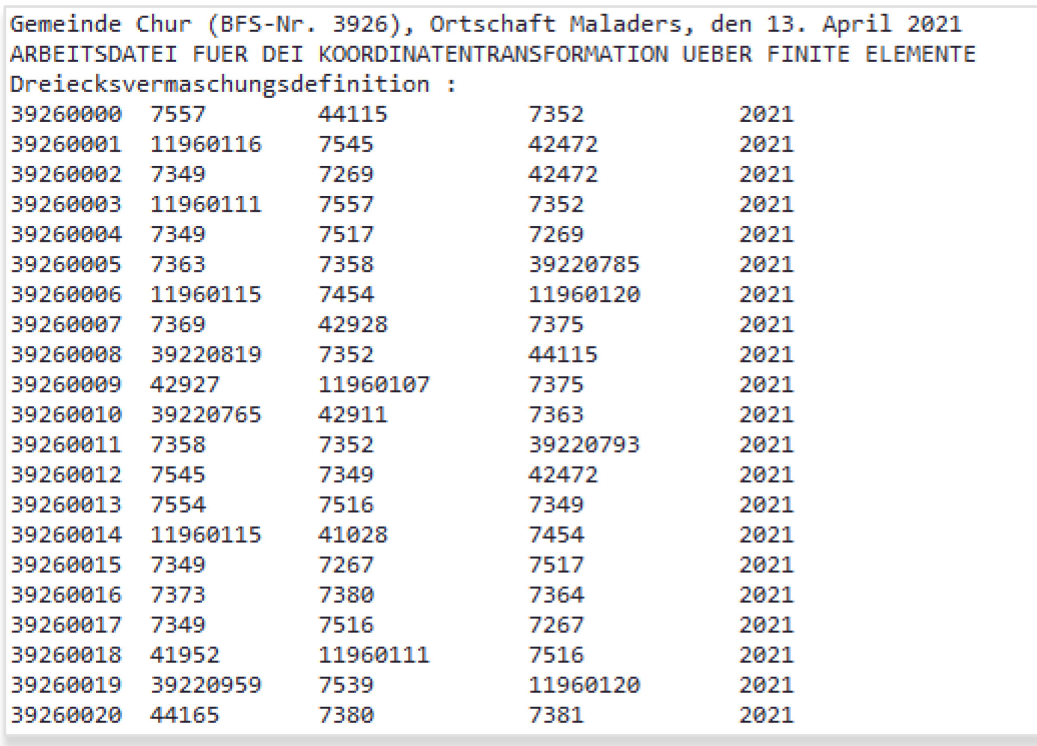

#### <span id="page-8-0"></span>**4.2 Teil 2: Ausgangskoordinaten**

Nach einer Titelzeile, welche mit "\$\$PK" beginnen muss, folgen die Koordinaten der Dreieckspunkte im Ausgangssystem. Üblicherweise enthält dieser Teil die Koordinaten im LV03. Die einzelnen Kolonnen haben folgende Bedeutung:

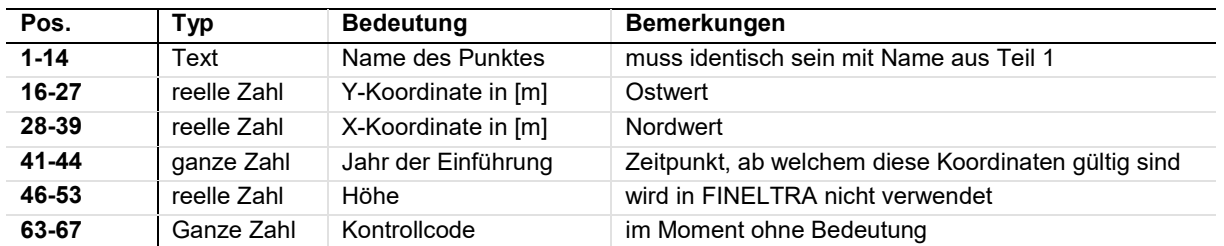

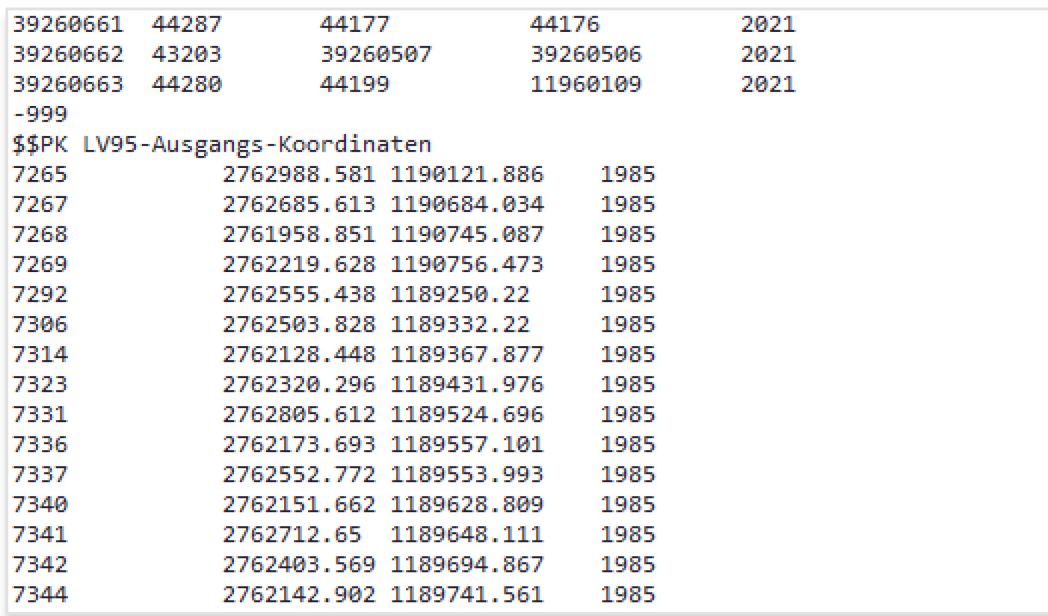

Ein Punkt kann dabei mehrfach mit unterschiedlichen Koordinaten und unterschiedlichem Jahr der Einführung in der Liste vorkommen.

#### <span id="page-9-0"></span>**4.3 Teil 3: Zielkoordinaten**

Nach einer Titelzeile, welche mit "\$\$PK" beginnen muss, folgen die Koordinaten der Dreieckspunkte im Zielsystem. Üblicherweise enthält dieser Teil die LV95-Koordinaten. Die einzelnen Kolonnen haben dabei dieselbe Bedeutung wie im Teil 2.

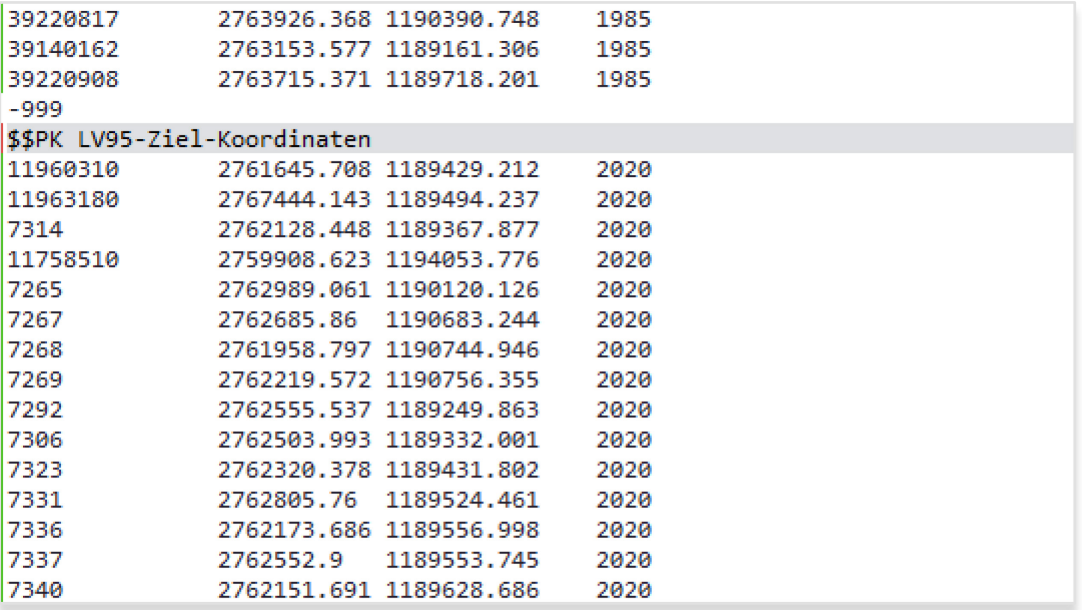

#### **Das binäre Format des Dreiecksvermaschungsfiles**

Das in den vorangehenden Kapiteln beschriebene klassische Format des Files der Dreiecksvermaschung bewährt sich mit der relativ geringen Anzahl Dreiecke, wie sie heute definiert ist. Es hat sich jedoch gezeigt, dass bei einer grossen Anzahl Dreiecke die Zuordnung der Koordinaten zu den Dreieckspunkten unverhältnismässig viel Rechenzeit in Anspruch nimmt.

Deshalb existiert ab der Version 2002 von FINELTRA eine binäre Form des Files der Dreiecksvermaschung, welche die Rechenzeit für eine Transformation stark verkürzt. Dieses File enthält im Wesentlichen dieselben Informationen wie das klassische Fileformat und kann mit FINELTRA selbst aus einem klassischen' File erzeugt werden. Das binäre Format hat zudem den Vorteil, dass das File besser vor ungewollten Veränderungen geschützt ist.